# **Inhaltsverzeichnis**

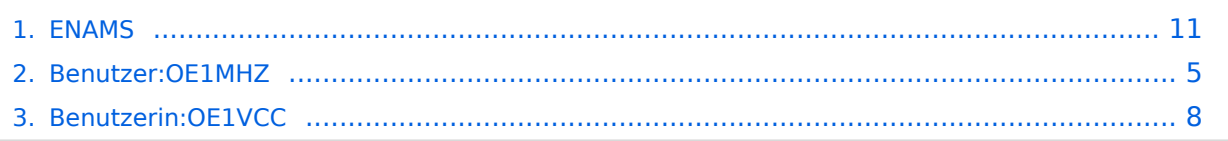

## **ENAMS**

[Versionsgeschichte interaktiv durchsuchen](https://wiki.oevsv.at) [VisuellWikitext](https://wiki.oevsv.at)

**[Version vom 15. März 2021, 18:13 Uhr](#page-10-0) [\(Q](#page-10-0) [uelltext anzeigen](#page-10-0))** [OE1MHZ](#page-4-0) ([Diskussion](https://wiki.oevsv.at/w/index.php?title=Benutzer_Diskussion:OE1MHZ&action=view) | [Beiträge\)](https://wiki.oevsv.at/wiki/Spezial:Beitr%C3%A4ge/OE1MHZ) (Text neu) [Markierung:](https://wiki.oevsv.at/wiki/Spezial:Markierungen) [Visuelle Bearbeitung](https://wiki.oevsv.at/w/index.php?title=Project:VisualEditor&action=view)

#### **[Version vom 16. März 2021, 09:53 Uhr](#page-10-0) ([Q](#page-10-0) [uelltext anzeigen\)](#page-10-0)**

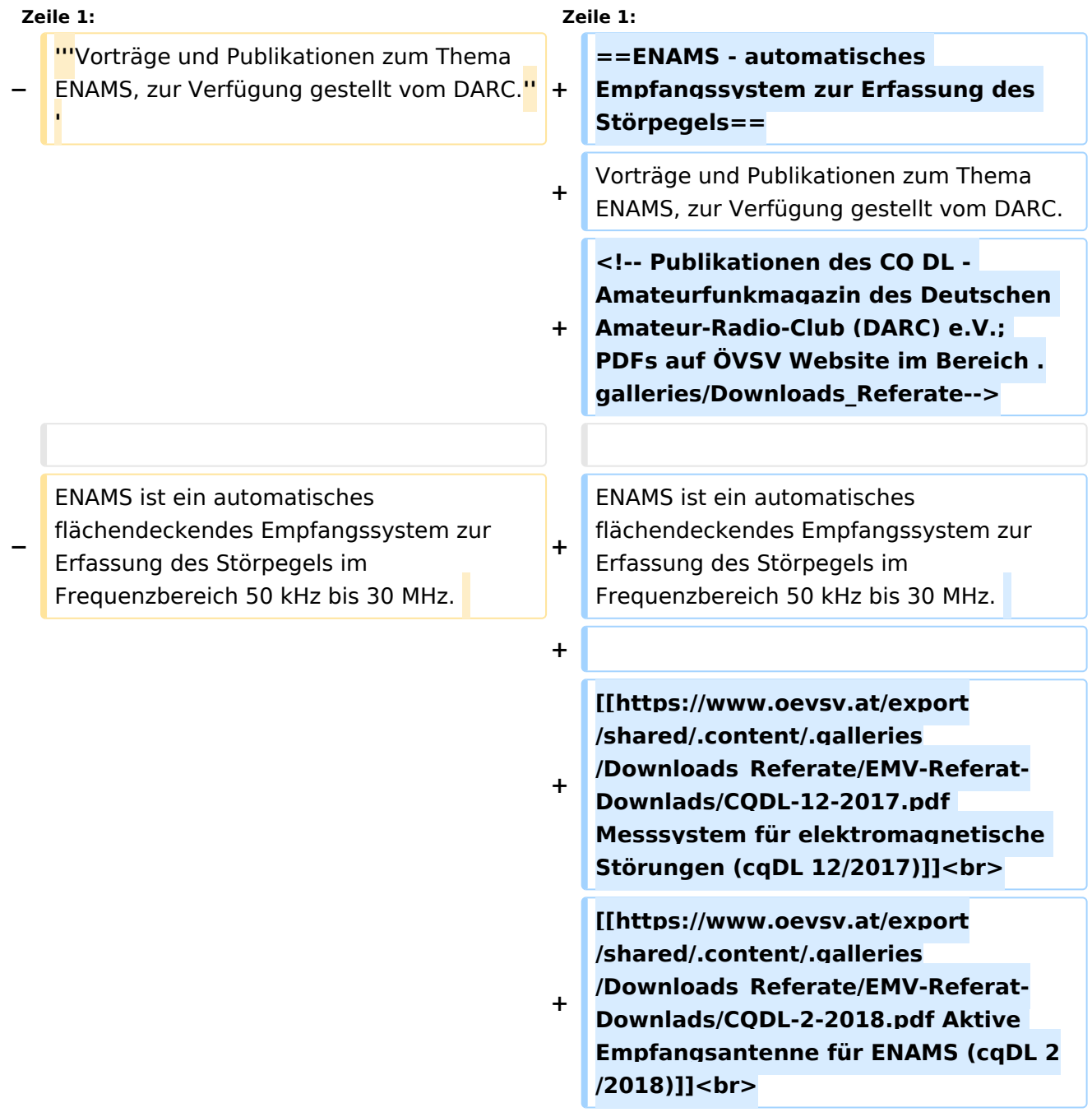

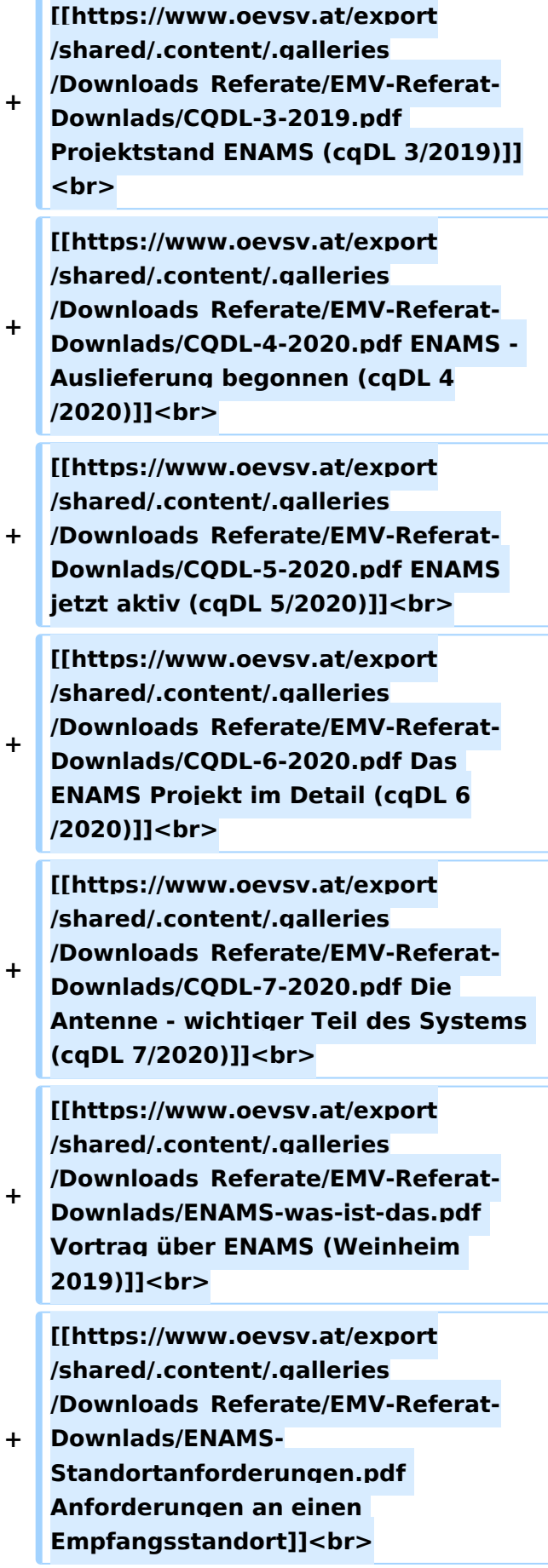

#### ENAMS - automatisches Empfangssystem zur Erfassung des Störpegels

Vorträge und Publikationen zum Thema ENAMS, zur Verfügung gestellt vom DARC.

ENAMS ist ein automatisches flächendeckendes Empfangssystem zur Erfassung des Störpegels im Frequenzbereich 50 kHz bis 30 MHz.

## <span id="page-4-0"></span>**ENAMS: Unterschied zwischen den Versionen**

[Versionsgeschichte interaktiv durchsuchen](https://wiki.oevsv.at) [VisuellWikitext](https://wiki.oevsv.at)

**[Version vom 15. März 2021, 18:13 Uhr](#page-10-0) [\(Q](#page-10-0) [uelltext anzeigen](#page-10-0))** [OE1MHZ](#page-4-0) ([Diskussion](https://wiki.oevsv.at/w/index.php?title=Benutzer_Diskussion:OE1MHZ&action=view) | [Beiträge\)](https://wiki.oevsv.at/wiki/Spezial:Beitr%C3%A4ge/OE1MHZ) (Text neu) [Markierung:](https://wiki.oevsv.at/wiki/Spezial:Markierungen) [Visuelle Bearbeitung](https://wiki.oevsv.at/w/index.php?title=Project:VisualEditor&action=view)

#### **[Version vom 16. März 2021, 09:53 Uhr](#page-10-0) ([Q](#page-10-0) [uelltext anzeigen\)](#page-10-0)**

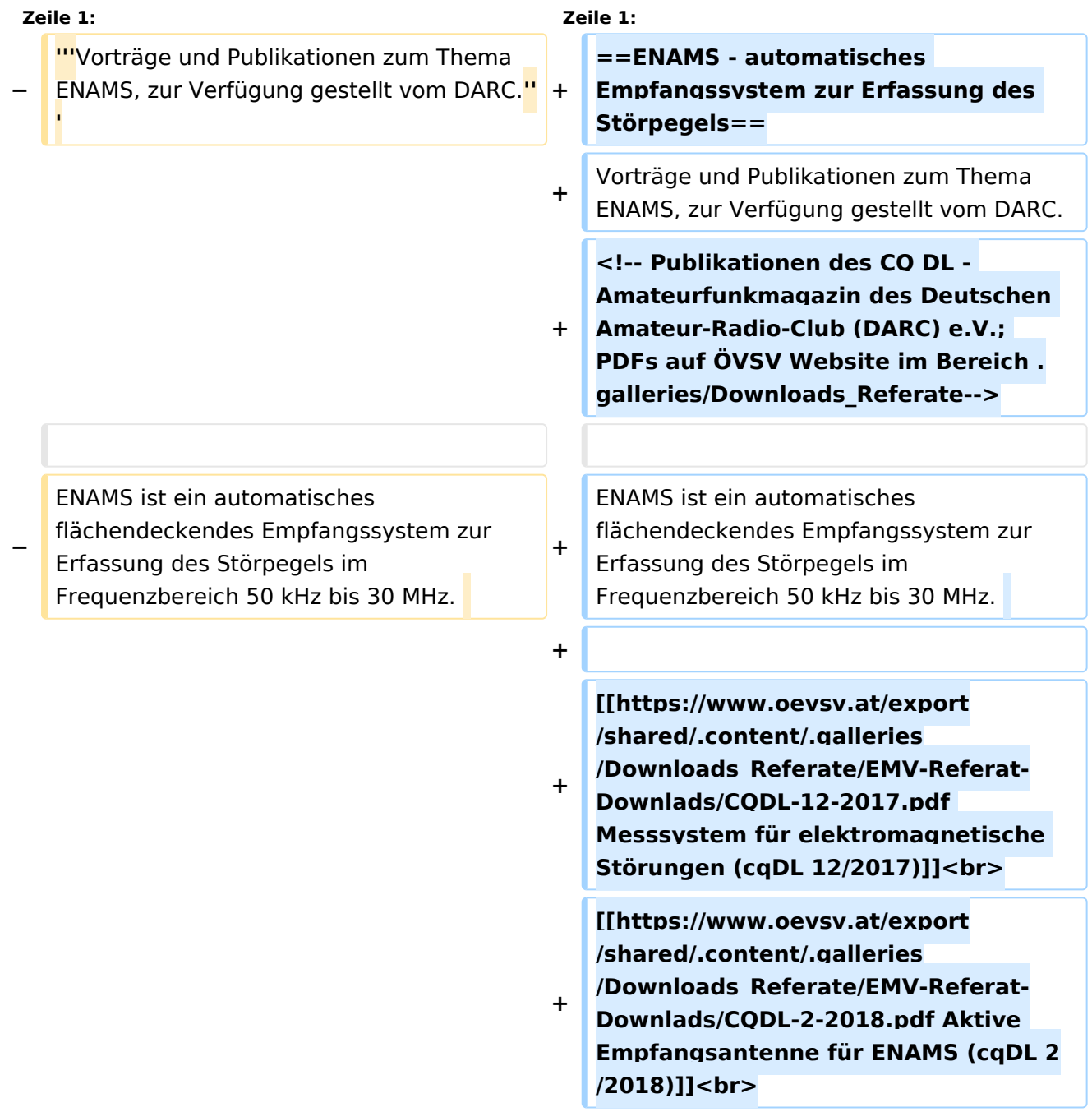

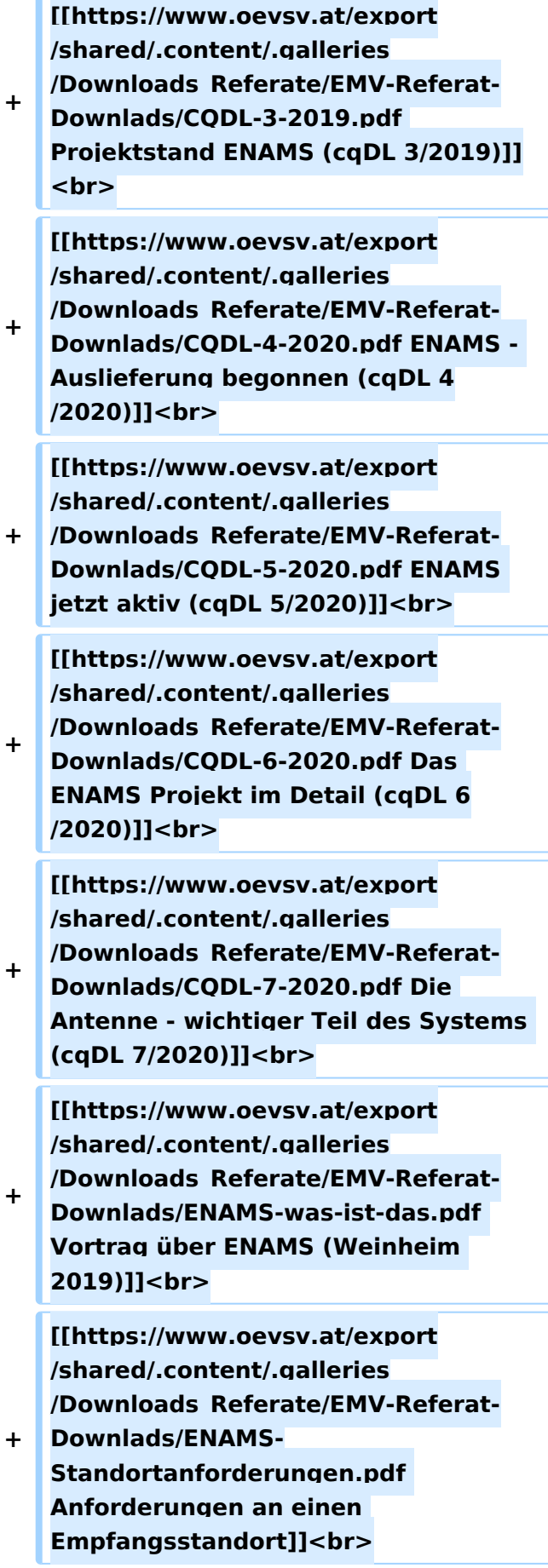

#### ENAMS - automatisches Empfangssystem zur Erfassung des Störpegels

Vorträge und Publikationen zum Thema ENAMS, zur Verfügung gestellt vom DARC.

ENAMS ist ein automatisches flächendeckendes Empfangssystem zur Erfassung des Störpegels im Frequenzbereich 50 kHz bis 30 MHz.

## <span id="page-7-0"></span>**ENAMS: Unterschied zwischen den Versionen**

[Versionsgeschichte interaktiv durchsuchen](https://wiki.oevsv.at) [VisuellWikitext](https://wiki.oevsv.at)

**[Version vom 15. März 2021, 18:13 Uhr](#page-10-0) [\(Q](#page-10-0) [uelltext anzeigen](#page-10-0))** [OE1MHZ](#page-4-0) ([Diskussion](https://wiki.oevsv.at/w/index.php?title=Benutzer_Diskussion:OE1MHZ&action=view) | [Beiträge\)](https://wiki.oevsv.at/wiki/Spezial:Beitr%C3%A4ge/OE1MHZ) (Text neu) [Markierung:](https://wiki.oevsv.at/wiki/Spezial:Markierungen) [Visuelle Bearbeitung](https://wiki.oevsv.at/w/index.php?title=Project:VisualEditor&action=view)

#### **[Version vom 16. März 2021, 09:53 Uhr](#page-10-0) ([Q](#page-10-0) [uelltext anzeigen\)](#page-10-0)**

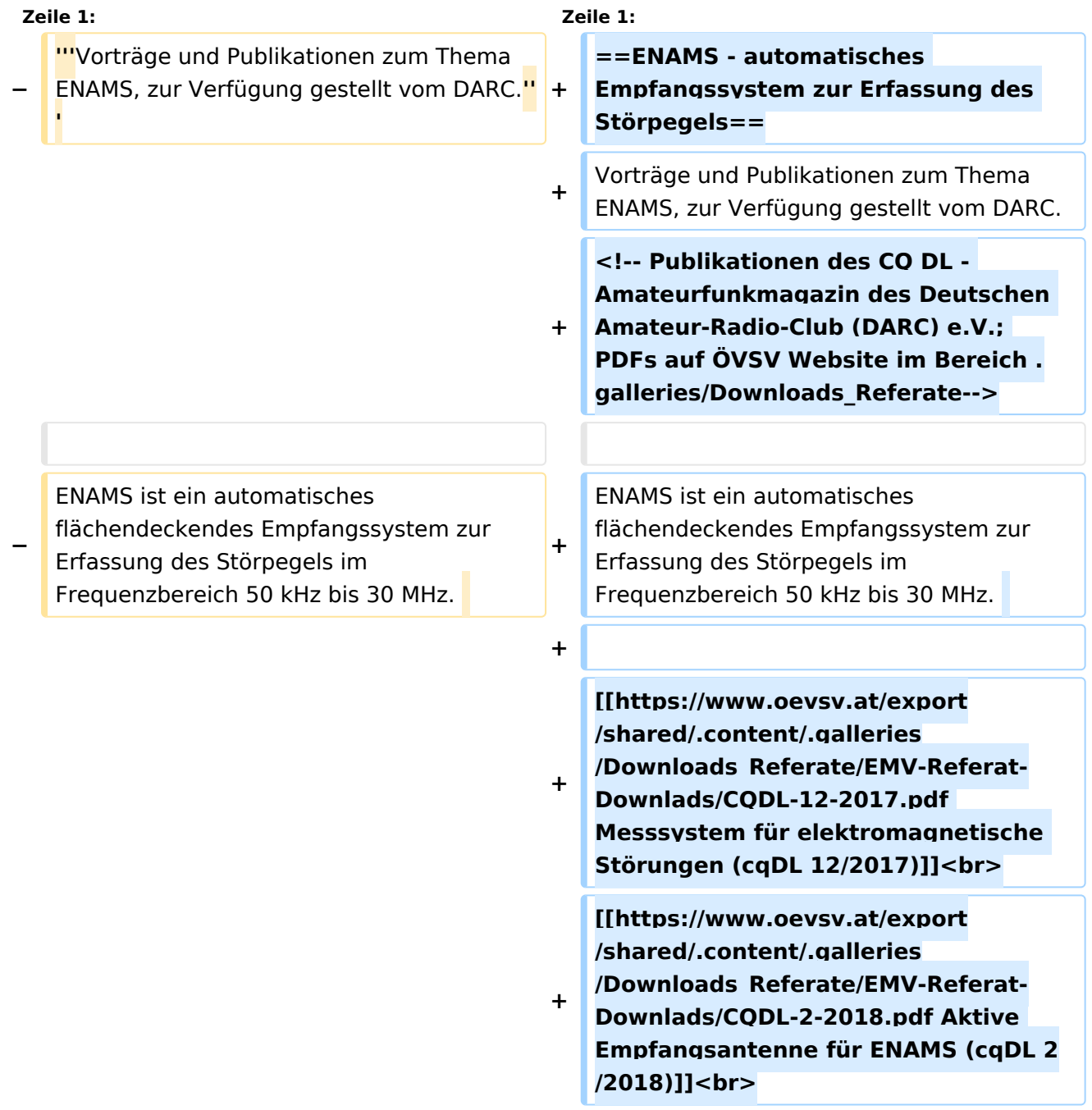

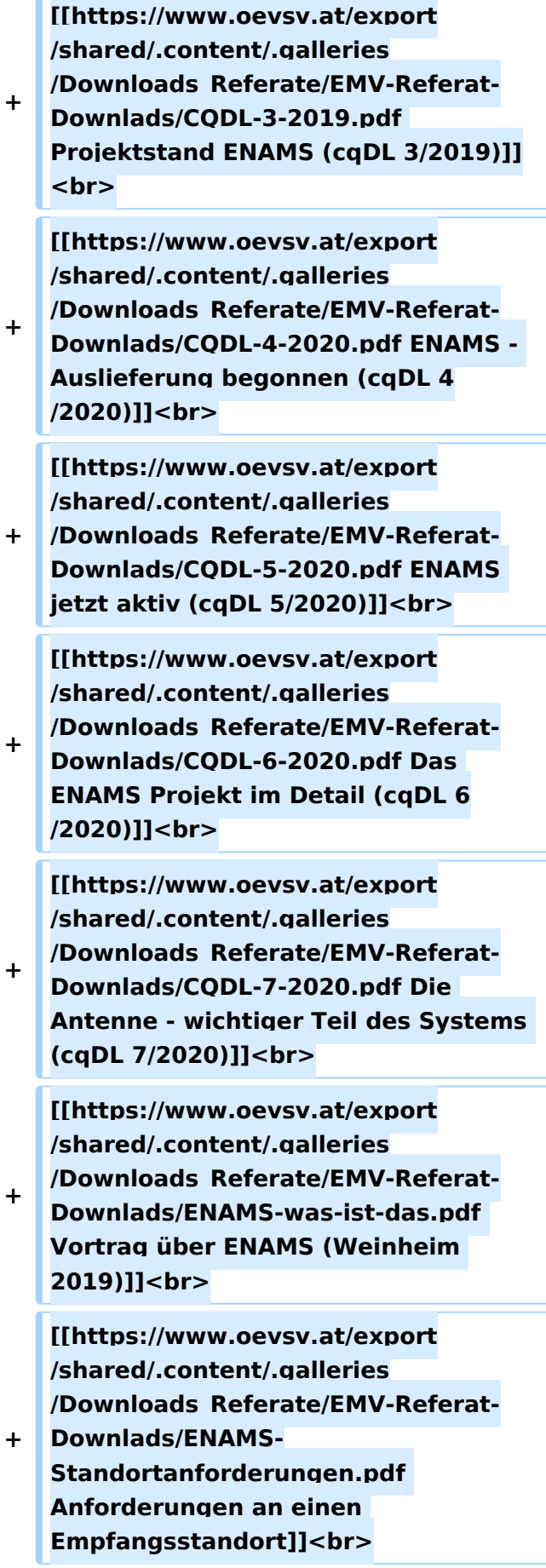

#### ENAMS - automatisches Empfangssystem zur Erfassung des Störpegels

Vorträge und Publikationen zum Thema ENAMS, zur Verfügung gestellt vom DARC.

ENAMS ist ein automatisches flächendeckendes Empfangssystem zur Erfassung des Störpegels im Frequenzbereich 50 kHz bis 30 MHz.

## <span id="page-10-0"></span>**ENAMS: Unterschied zwischen den Versionen**

[Versionsgeschichte interaktiv durchsuchen](https://wiki.oevsv.at) [VisuellWikitext](https://wiki.oevsv.at)

**[Version vom 15. März 2021, 18:13 Uhr](#page-10-0) [\(Q](#page-10-0) [uelltext anzeigen](#page-10-0))** [OE1MHZ](#page-4-0) ([Diskussion](https://wiki.oevsv.at/w/index.php?title=Benutzer_Diskussion:OE1MHZ&action=view) | [Beiträge\)](https://wiki.oevsv.at/wiki/Spezial:Beitr%C3%A4ge/OE1MHZ) (Text neu) [Markierung:](https://wiki.oevsv.at/wiki/Spezial:Markierungen) [Visuelle Bearbeitung](https://wiki.oevsv.at/w/index.php?title=Project:VisualEditor&action=view)

#### **[Version vom 16. März 2021, 09:53 Uhr](#page-10-0) ([Q](#page-10-0) [uelltext anzeigen\)](#page-10-0)**

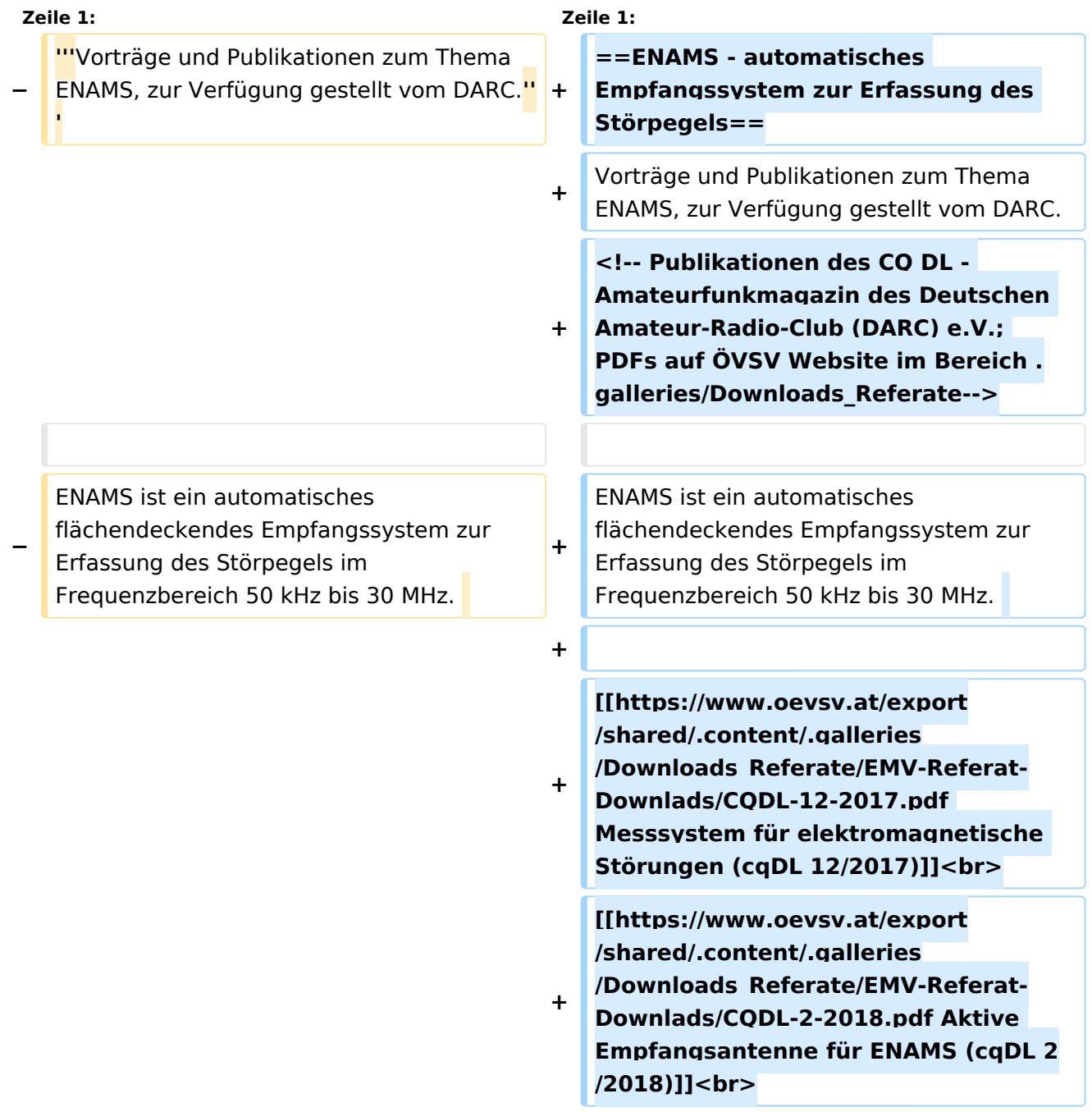

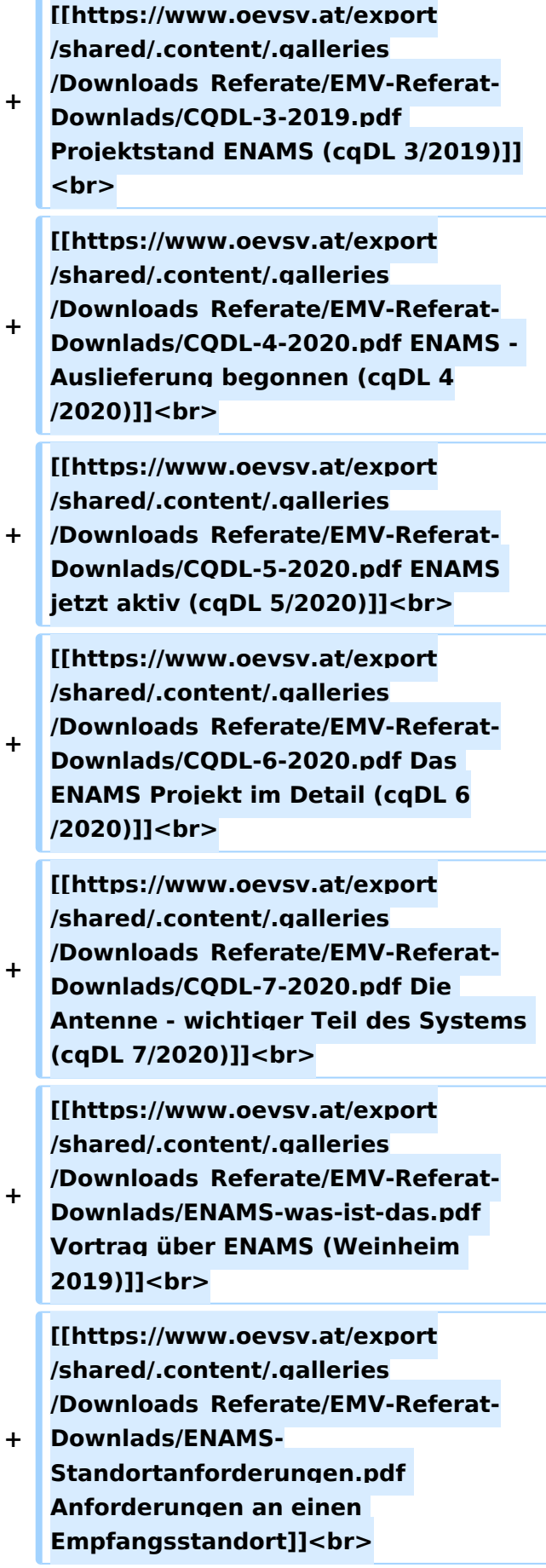

#### ENAMS - automatisches Empfangssystem zur Erfassung des Störpegels

Vorträge und Publikationen zum Thema ENAMS, zur Verfügung gestellt vom DARC.

ENAMS ist ein automatisches flächendeckendes Empfangssystem zur Erfassung des Störpegels im Frequenzbereich 50 kHz bis 30 MHz.